# UNIVERSIDADE TECNOLÓGICA FEDERAL DO PARANÁ PROGRAMA DE PÓS-GRADUAÇÃO EM MATEMÁTICA

CRISLAINE APARECIDA HISSAI MIYASAKI

# MÉTODO DOS MÍNIMOS QUADRADOS: ASPECTOS TEÓRICOS E **SUAS APLICAÇÕES**

MONOGRAFIA DE ESPECIALIZAÇÃO

CAMPO MOURÃO

2010

# CRISLAINE APARECIDA HISSAI MIYASAKI

# MÉTODO DOS MÍNIMOS QUADRADOS: ASPECTOS TEÓRICOS E **SUAS APLICAÇÕES**

Monografia apresentada ao Programa de Pósgraduação em Matemática da Universidade Tecnológica Federal do Paraná como requisito parcial para obtenção do título de "Especialista em Ciências" - Área de Concentração: Matemática.

Orientadora: Profa, Msc. Sara Coelho da Silva

# **CAMPO MOURÃO**

# **TERMO DE APROVAC¸ AO˜**

Crislaine Aparecida Hissai Miyasaki

# MÉTODO DOS MÍNIMOS QUADRADOS: ASPECTOS TEÓRICOS E SUAS APLICAÇÕES

Monografia apresentada ao Programa de Pós-graduação em Matemática da Universidade Tecnológica Federal do Paraná como requisito parcial para obtenção do título de "Especialista em Ciências" – Área de Concentração: Matemática.

Orientador: Prof. Msc. Sara Coelho da Silva.

Prof. Dr. Juan Amadeo Soriano Palomino

Prof. Msc. Wellington Jose Corrêa

Campo Mourão, 2010

Dedico este trabalho à Deus, aos meus pais, familiares e ao meu noivo.

### **AGRADECIMENTOS**

Agradeço á Deus por toda a ajuda, como dar paciência aos meus pais, meus familiares, meu noivo nos momentos em que eu pensava somente neste trabalho e nos meus momentos de preguiça (gerando assim muita preocupação). Agradeço a minha orientadora por ter me atendido em momentos complicados, como no meio da mudança de casa, em período de provas e nas altas horas da madrugada. Agradeço também aos amigos da pós, pois juntos nos meus momentos de crise me deram força para continuar. Agradeço aos professores que com poucas palavras me ajudaram a tomar decisões difíceis e que com muitas palavras, mas muitas mesmo, me ajudaram a adquirir conhecimento e experiências que vou levar para minha vida toda. Para todos vocês digo muito obrigado!

Os números governam o mundo. (Platão)

#### **RESUMO**

MIYASAKI, Crislaine Aparecida Hissai. MÉTODO DOS MÍNIMOS QUADRADOS: ASPEC-TOS TEÓRICOS E SUAS APLICAÇÕES. 37 f. Monografia – Programa de Pós-graduação em Matemática, Universidade Tecnológica Federal do Paraná. Campo Mourão, 2010.

O Método dos Mínimos Quadrados, é uma técnica que procura encontrar o gráfico de melhor ajuste, para um conjunto de pontos dados, portanto o uso deste metodo contribui para muitas ´ pesquisas, porque é como se pudessemos encontrar uma ordem no caos, podendo assim fazer previsões e estudos sobre vários fenômenos. Este trabalho mostrará a facilidade de desenvolver este método no ajuste de curvas: usando sistemas lineares ou fazendo um tratamento matricial. Na seção 2.1 ilustraremos o ajuste dos dados á uma reta e na seção 2.2 apresentaremos o ajuste dos dados a uma parábola. Finalmente na seção 2.3 generalizaremos o método para um polinômio de grau n. Mostraremos ainda que o método pode ser deduzido matricialmente e apontaremos algumas aplicações do método na modelagem de problemas reais.

Palavras-chave: mínimos quadrados, função, ajuste de curvas, equações, matrizes.

## **ABSTRACT**

MIYASAKI, Crislaine Aparecida Hissai. METHOD OF LEAST SQUARES: THEORETICAL ASPECTS AND ITS APPLICATIONS. 37 f. Monografia – Programa de Pós-graduação em Matemática, Universidade Tecnológica Federal do Paraná. Campo Mourão, 2010.

The Method of Least Squares, is a technique that attempts to find the chart of best fit for a set of data points, so using this method contributes to a lot of research because it is as if we could find order in chaos, and thus can make predictions and studies on various phenomena. This paper will show the ease of developing this method in curve fitting: linear systems or by using a matrix treatment. In section textbf 2.1 illustrate the fit of the data will be a straight section and the textbf 2.2 we present the data fitting to a parabola. Finally in section textbf 2.3 we generalize the method to a polynomial of degree n. We show that the method can still be deducted in matrix and we consider some applications of the method in modeling real problems.

**Keywords:** least squares, function, curve fitting equations, matrices.

# **LISTA DE FIGURAS**

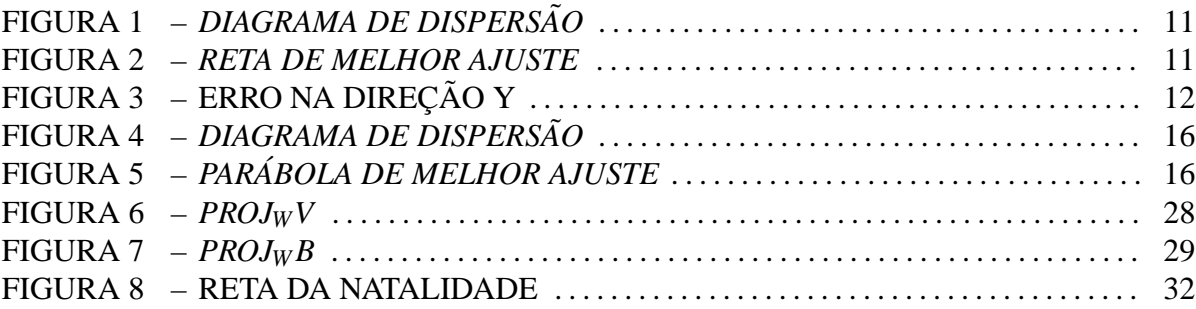

# **LISTA DE TABELAS**

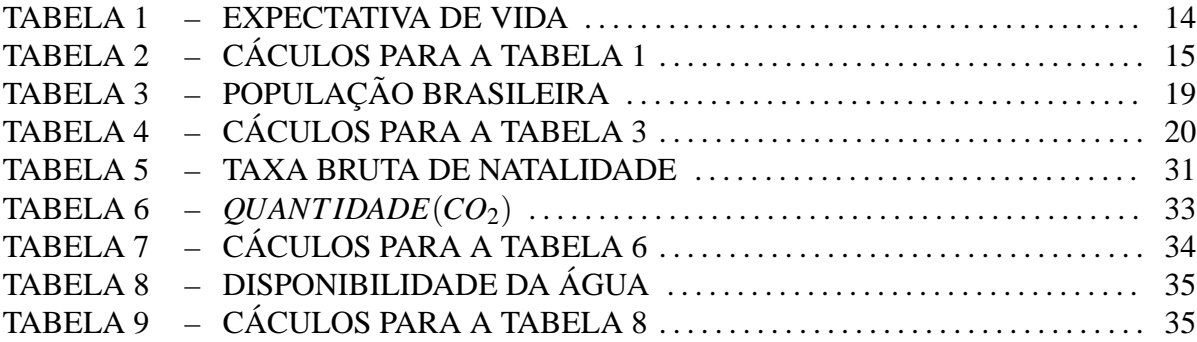

# **SUMÁRIO**

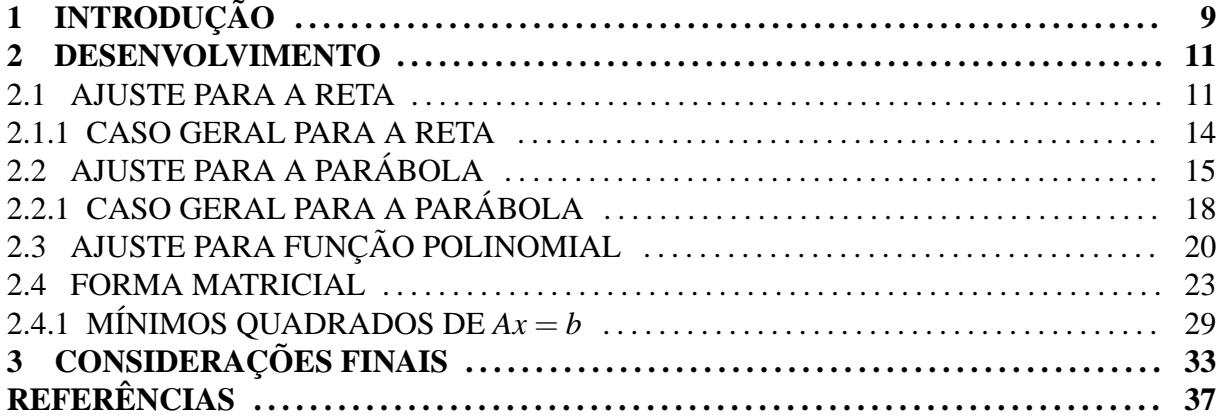

# **1** INTRODUÇÃO

Na educação básica, no estudo das funções reais, algumas funções são apresentadas como modelos de fenômenos:

• Função Lucro

O lucro L (em reais) de um estabelecimento comercial pode ser estimado pela lei  $L(x) = -x^2 + 75x - 4$ , sendo *x* o número de unidades vendidas (IEZZI et al,pg.50,2010)

• Quilômetros de congestionamento

A lei representa o número de quilômetros de congestionamento, em função da hora do dia (á partir das 12 horas), registrado em uma cidade

 $f(t) = -t^2 + 12t + 20$ 

onde  $f(t)$  é o número em quilômetros e t é dada pela seguinte convenção: t=0 corresponde às 12 h e assim por diante. (IEZZI et al,pg.102,2010)

• Altura e peso da criança

A altura e peso da criança á partir da 20<sup>a</sup> semana pode ser modelada de acordo com as funções

$$
h(t) = 1, 5t - 9, 4e
$$

 $p(t) = 3, 8t^2 - 72t + 246$ 

onde t indica o tempo em semanas,  $h(t)$  é a altura em centímetros e  $p(t)$  a massa em gramas.(IEZZI et al,pg.114,2010)

No entanto,torna-se necessario responder as seguintes perguntas: ´

- Como tais funções foram obtidas?
- Como utilizar dados reais de um experimento para criar uma função que modele este experimento?

O método dos mínimos quadrados nos permitirá responder tais perguntas usando recursos teóricos básicos, como resolução de sistemas lineares, funções lineares, quadráticas e exponenciais.

Portanto a utilização do método na modelagem de fenômenos reais pode ser utilizado como um fator de motivação na aprendizagem na educação básica, mostrando a utilidade da matemática na resolução de problemas reais.

Além disso, nos dias atuais as informações de previsão são altamente necessárias seja em estudos sociais, econômicos, ambientais e até mesmo na medicina.

Portanto apresentar este método de ajuste de curvas (que utiliza um número finito de dados amostrais para determinarmos uma curva que melhor se aproxima destes dados e que descreve o comportamento do experimento em questão, podendo ser utilizado para analisar dados futuros), evidenciará uma das grandes aplicabilidades da matemática. O que justifica a nossa motivação para o desenvolvimento deste trabalho.

#### **2 DESENVOLVIMENTO**

## 2.1 AJUSTE PARA A RETA

Vamos descrever o método geral, conhecido como o método dos mínimos quadrados, para determinar a linha reta que, melhor se ajusta a um conjunto de pontos dados. Para ilustrar o princípio do método dos mínimos quadrados, suponhamos, que nos são dados cinco pontos  $P_1(x_1, y_1)$ ,  $P_2(x_2, y_2)$ ,  $P_3(x_3, y_3)$ ,  $P_4(x_4, y_4)$ ,  $P_5(x_5, y_5)$  que descrevem a relação entre duas variáveis x e y. Representando graficamente estes pontos, obtemos um gráfico chamado diagrama de dispersão.

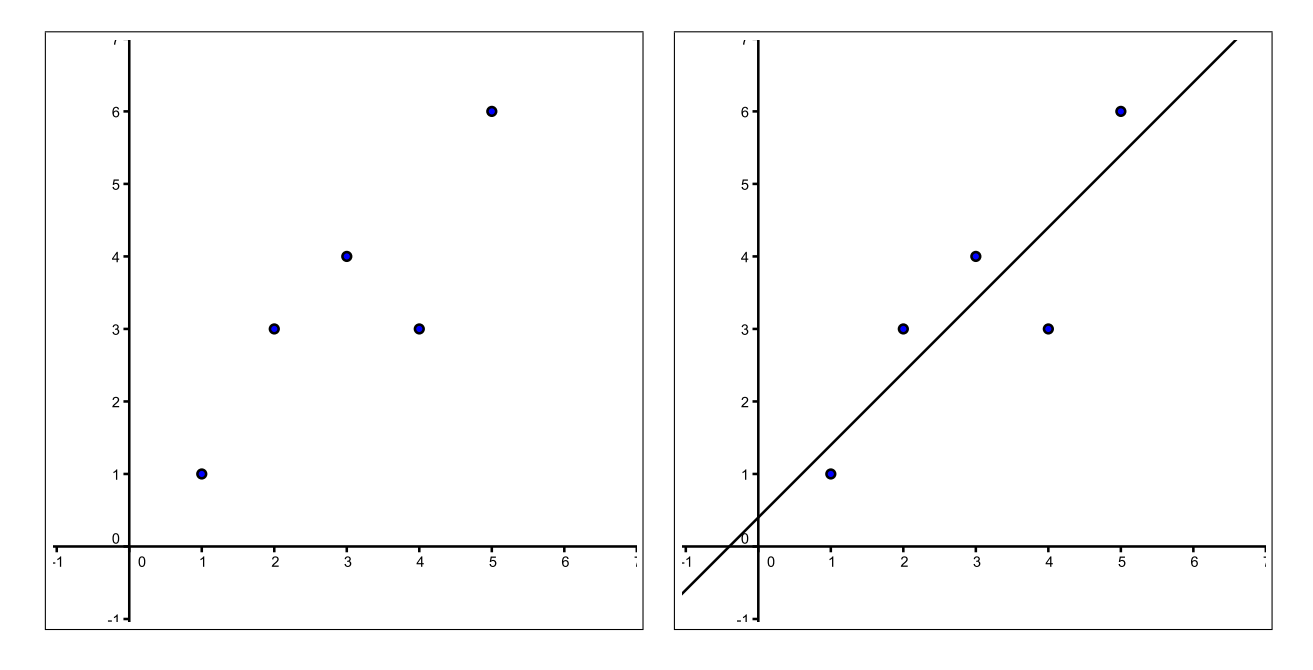

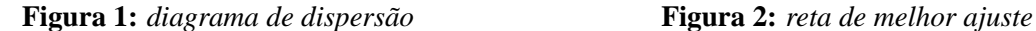

Mediremos a distância vertical de cada ponto dado até a reta, representando assim os erros na direção y, e então tentaremos escolher a reta que minimize o erro total.

Os erros estão denotados por  $\varepsilon_1, \varepsilon_2, \varepsilon_3, \varepsilon_4, \varepsilon_5$ , poderemos formar o vetor-erro

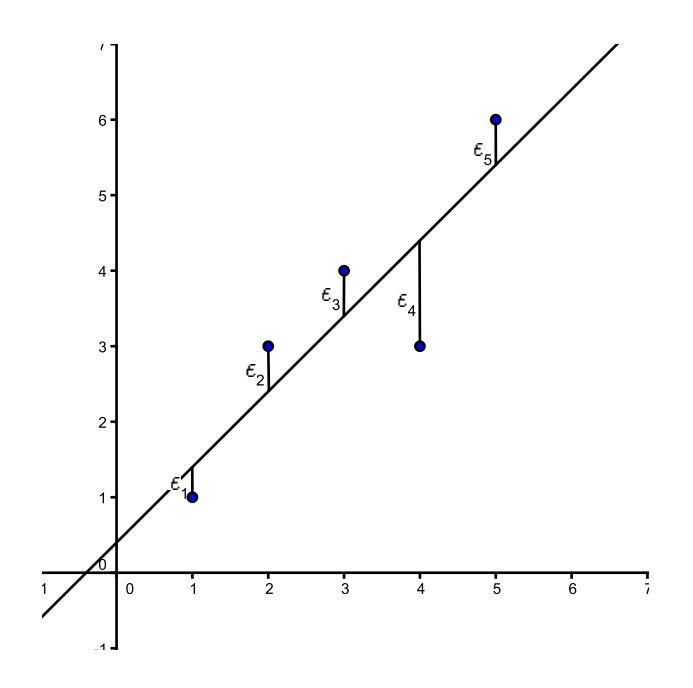

**Figura 3: Erro na direção y** 

$$
e = \begin{bmatrix} \varepsilon_1 \\ \varepsilon_2 \\ \varepsilon_3 \\ \varepsilon_4 \\ \varepsilon_5 \end{bmatrix}
$$

Queremos que *e* seja o menor possível, então  $||e||$  deve estar o mais próximo de zero. Utilizando a norma euclidana obtemos:

$$
||e|| = \sqrt{\varepsilon_1^2 + \varepsilon_2^2 + \varepsilon_3^2 + \varepsilon_4^2 + \varepsilon_5^2}
$$
 ou, equivalente a  $||e||^2 = \varepsilon_1^2 + \varepsilon_2^2 + \varepsilon_3^2 + \varepsilon_4^2 + \varepsilon_5^2$ 

O número  $||e||$  é chamado de erro quadrático mínimo da aproximação. Sendo assim devemos encontrar a reta que melhor se a ajusta ao conjunto de pontos, suponhamos que a reta seja representada por  $y = f(x) = a_0 + a_1x$ , com isso  $a_0$  e  $a_1$  são constantes a serem determinadas. Observe que:

$$
\varepsilon_1^2 + \varepsilon_2^2 + \varepsilon_3^2 + \varepsilon_4^2 + \varepsilon_5^2 =
$$
  
\n
$$
[f(x_1) - y_1]^2 + [f(x_2) - y_2]^2 + [f(x_3) - y_3]^2 + [f(x_4) - y_4]^2 + [f(x_5) - y_5]^2 =
$$
  
\n
$$
(a_0 + a_1x_1 - y_1)^2 + (a_0 + a_1x_2 - y_2)^2 + (a_0 + a_1x_3 - y_3)^2 + (a_0 + a_1x_4 - y_4)^2 + (a_0 + a_1x_5 - y_5)^2
$$

e pode ser vista como uma função que depende de  $a_0$  e  $a_1$ .

Assim, o critério dos mínimos quadrados é equivalente a minimizar a função

$$
f(a_0, a_1) = (a_0 + a_1x_1 - y_1)^2 + (a_0 + a_1x_2 - y_2)^2 + (a_0 + a_1x_3 - y_3)^2
$$
  
+ 
$$
(a_0 + a_1x_4 - y_4)^2 + (a_0 + a_1x_5 - y_5)^2
$$

com relação a  $a_0$  e  $a_1$ .

Usando a regra da cadeia

$$
\frac{\partial f}{\partial a_0} = 2(a_0 + a_1x_1 - y_1) + 2(a_0 + a_1x_2 - y_2) + 2(a_0 + a_1x_3 - y_3) + 2(a_0 + a_1x_4 - y_4) + 2(a_0 + a_1x_5 - y_5)
$$

$$
\frac{\partial f}{\partial a_0} = 2a_0 + 2a_1x_1 - 2y_1 + 2a_0 + 2a_1x_2 - 2y_2 + 2a_0 + 2a_1x_3 - 2y_3 + 2a_0 + 2a_1x_4 - 2y_4 + 2a_0 + 2a_1x_5 - 2y_5
$$

$$
\frac{\partial f}{\partial a_0} = 2[a_1(x_1 + x_2 + x_3 + x_4 + x_5) + 5a_0 - (y_1 + y_2 + y_3 + y_4 + y_5)]
$$

 $\mathbf{e}% _{0}\left( \mathbf{1}\right)$ 

$$
\frac{\partial f}{\partial a_1} = 2(a_0 + a_1x_1 - y_1)x_1 + 2(a_0 + a_1x_2 + a_0 - y_2)x_2 + 2(a_0 + a_1x_3 - y_3)x_3 + 2(a_0 + a_1x_4 - y_4)x_4 + 2(a_0 + a_1x_5 - y_5)x_5
$$

$$
\frac{\partial f}{\partial a_1} = 2a_0x_1 + 2a_1x_1^2 - 2y_1x_1 + 2a_0x_2 + 2a_1x_2^2 - 2y_2x_2 + 2a_0x_3 + 2a_1x_3^2 - 2y_3x_3 + 2a_0x_4 + 2a_1x_4^2 - 2y_4x_4 + 2a_0x_5 + 2a_1x_5^2 - 2y_5x_5
$$

$$
\frac{\partial f}{\partial a_1} = 2[a_1(x_1^2 + x_2^2 + x_3^2 + x_4^2 + x_5^2) + a_0(x_1 + x_2 + x_3 + x_4 + x_5) -
$$
  

$$
(y_1x_1 + y_2x_2 + y_3x_3 + y_4x_4 + y_5x_5)]
$$

Para obter o mínimo de f, façamos:

$$
\frac{\partial f}{\partial a_0} = 0 \text{ e } \frac{\partial f}{\partial a_1} = 0
$$

Assim,

$$
\begin{cases}\n5a_0 + a_1(x_1 + x_2 + x_3 + x_4 + x_5) & = (y_1 + y_2 + y_3 + y_4 + y_5) \\
a_0(x_1 + x_2 + x_3 + x_4 + x_5) + a_1(x_1^2 + x_2^2 + x_3^2 + x_4^2 + x_5^2) & = (y_1x_1 + y_2x_2 + y_3x_3 + y_4x_4 + y_5x_5) \\
\text{Logo, é um sistema de duas equações com duas variáveis } a_0, a_1\n\end{cases}
$$

Resolvendo as duas equações simultâneas encontraremos o valor das variáveis  $a_0$  e  $a_1$ , obtendo assim a equação da reta de melhor ajuste  $y = a_0 + a_1x$ . Vamos representar um caso geral, onde a derivação é identica ao caso com cinco pontos.

#### 2.1.1 CASO GERAL PARA A RETA

Suponha que são dados *n* pontos,  $P_1(x_1, y_1), P_2(x_2, y_2),..., P_n(x_n, y_n)$ . Assim a reta que melhor se ajusta aos pontos dados é representada por;

$$
y = a_0 + a_1 x
$$

onde  $a_0$  e  $a_1$  são as constantes que satisfazem o sistema;

 $\int$  *a*<sub>0</sub>*n* + *a*<sub>1</sub>(*x*<sub>1</sub> + *x*<sub>2</sub> + ...+*x*<sub>*n*</sub>) = (*y*<sub>1</sub> + *y*<sub>2</sub> + ...+*y*<sub>*n*</sub>)  $a_0(x_1 + x_2 + ... + x_n)$  +  $a_1(x_1^2 + x_2^2 + ... + x_n^2)$  =  $(y_1x_1 + y_2x_2 + ... + y_nx_n)$ 

equivalente;

$$
\begin{cases}\n a_0 n + a_1 \sum x_i = \sum y_i \\
 a_0 \sum x_i + a_1 \sum x_i^2 = \sum y_i x_i\n\end{cases}
$$

Essas equações são chamadas de equações normais.

**Exemplo 2.1** *A tabela mostra a expectativa de vida para pessoas nascidas nos Estados Unidos nos anos dados. Determine a reta de m´ınimos quadrados para estes dados e utilize para prever a expectativa de vida de alguem nascido em 2020. ´*

| Período | Expectativa de vida |
|---------|---------------------|
| 1920    | 54,1                |
| 1930    | 59,7                |
| 1940    | 62,9                |
| 1950    | 68,2                |
| 1960    | 69,7                |
| 1970    | 70,8                |
| 1980    | 73,7                |
| 1990    | 75,4                |

**Tabela 1: Expectativa de vida**

|       | $x_i$ | $y_i$ | $\chi_i^2$ | $x_i y_i$ |
|-------|-------|-------|------------|-----------|
|       | 0     | 54,1  | 0          | 0         |
|       | 1     | 59,7  | 1          | 59,7      |
|       | 2     | 62,9  | 4          | 125,8     |
|       | 3     | 68,2  | 9          | 204,6     |
|       | 4     | 69,7  | 16         | 278,8     |
|       | 5     | 70,8  | 25         | 354       |
|       | 6     | 73,7  | 36         | 442,2     |
|       | 7     | 75,4  | 49         | 527,8     |
| Total | 28    | 534,5 | 140        | 1992,9    |

**Tabela 2: Caculos para a tabela 1 ´**

*Soluc¸ao: ˜*

$$
\begin{cases}\n a_0 n + a_1 \sum x_i = \sum y_i \\
 a_0 \sum x_i + a_1 \sum x_i^2 = \sum y_i x_i\n\end{cases}
$$

*substituindo x<sup>i</sup> e y<sup>i</sup> temos:*

$$
\begin{cases}\n8a_0 + 28a_1 = 534,5 \\
28a_0 + 140a_1 = 1992,9\n\end{cases}
$$

*Resolvendo as duas equações simultâneas encontraremos o valor das variáveis*  $a_0 = 56,6333$  $e a_1 = 2,9083$ , *obtendo assim a equação da reta de melhor ajuste*  $y = 2,9083x + 56,6333$ .

*Com isso podemos prever a expectativa em 2020, que e representado pelo x=10 na tabela; ´*

*y* = 2,9083*x*+56,6333  $y = 2,9083 \cdot 10 + 56,6333$  $y \approx 85.7$ 

*Portanto em 2020 a expectativa de vida sera aproximadamente de 86 anos. ´*

### 2.2 AJUSTE PARA A PARÁBOLA

Agora vamos descrever o método dos mínimos quadrados onde a função que melhor se ajusta ao diagrama é a parábola.

Abaixo a ilustração:

Como vimos na ilustração são dados cinco pontos. Portanto encontraremos a distância vertical do ponto até a parábola, que são os erros na direção de y e serão representados por  $\varepsilon_1, \varepsilon_2, \varepsilon_3, \varepsilon_4, \varepsilon_5$ , e então tentaremos escolher a parábola que minimize esses erros. Logo formamos com os erros o vetor e e queremos que ele seja o menor possível, ou seja, o mais

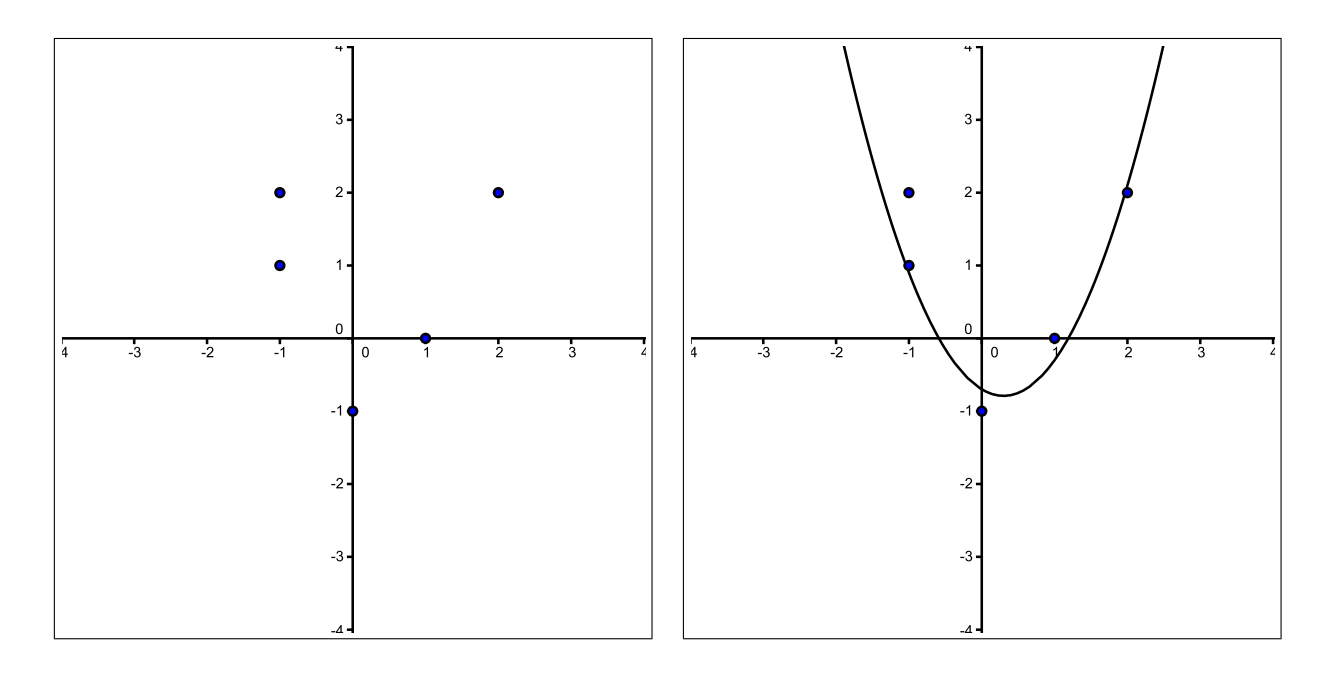

**Figura 4:** *diagrama de dispersao˜* **Figura 5:** *parabola de melhor ajuste ´*

próximo de zero.

$$
e = \begin{bmatrix} \varepsilon_1 \\ \varepsilon_2 \\ \varepsilon_3 \\ \varepsilon_4 \\ \varepsilon_5 \end{bmatrix}
$$

ן

 $\overline{1}$  $\overline{1}$  $\overline{1}$  $\perp$  $\mathbf{I}$  $\overline{1}$  $\overline{1}$  $\overline{1}$ 

Utilizando a norma euclidiana, temos

$$
||e|| = \sqrt{\varepsilon_1^2 + \varepsilon_2^2 + \varepsilon_3^2 + \varepsilon_4^2 + \varepsilon_5^2}
$$
ou, equivalente a  $||e||^2 = \varepsilon_1^2 + \varepsilon_2^2 + \varepsilon_3^2 + \varepsilon_4^2 + \varepsilon_5^2$ 

Sendo assim devemos encontrar a menor soma de quadrados para determinar a parábola que melhor se ajusta aos pontos. A nosssa parábola será representada por  $y = f(x) = a_0 + a_1x + a_2x^2$ , com isso  $a_0$ ,  $a_1$  e  $a_2$  são as constantes a serem determinadas. Observe que:

$$
\varepsilon_1^2 + \varepsilon_2^2 + \varepsilon_3^2 + \varepsilon_4^2 + \varepsilon_5^2 =
$$
  
\n
$$
[f(x_1) - y_1]^2 + [f(x_2) - y_2]^2 + [f(x_3) - y_3]^2 + [f(x_4) - y_4]^2 + [f(x_5) - y_5]^2 =
$$
  
\n
$$
(a_0 + a_1x_1 + a_2x_1^2 - y_1)^2 + (a_0 + a_1x_2 + a_2x_2^2 - y_2)^2 +
$$
  
\n
$$
(a_0 + a_1x_3 + a_2x_2^2 - y_3)^2 + (a_0 + a_1x_4 + a_2x_4^2 - y_4)^2 +
$$
  
\n
$$
(a_0 + a_1x_5 + a_2x_5^2 - y_5)^2
$$

portanto pode ser vista como uma função que depende de  $a_0$ ,  $a_1$  e  $a_2$  Assim, o critério dos mínimos quadrados é equivalente a minimizar a função

$$
f(a_0, a_1, a_2) = (a_0 + a_1x_1 + a_2x_1^2 - y_1)^2 + (a_0 + a_1x_2 + a_2x_2^2 - y_2)^2 + (a_0 + a_1x_3 + a_2x_3^2 - y_3)^2 + (a_0 + a_1x_4 + a_2x_4^2 - y_4)^2 + (a_0 + a_1x_5 + a_2x_5^2 - y_5)^2
$$

com relação a  $a_0$ ,  $a_1$  e  $a_2$ .

Usando a regra da cadeia

$$
\frac{\partial f}{\partial a_0} = 2(a_0 + a_1x_1 + a_2x_1^2 - y_1) + 2(a_0 + a_1x_2 + a_2x_2^2 - y_2) +
$$
  
2(a\_0 + a\_1x\_3 + a\_2x\_3^2 - y\_3) + 2(a\_0 + a\_1x\_4 + a\_2x\_4^2 - y\_4) +  
2(a\_0 + a\_1x\_5 + a\_2x\_5^2 - y\_5)

$$
\frac{\partial f}{\partial a_0} = 2a_0 + 2a_1x_1 + 2a_2x_1^2 - 2y_1 + 2a_0 + 2a_1x_2 + 2a_2x_2^2 - 2y_2 + 2a_0 + 2a_1x_3 + 2a_2x_3^2 - 2y_3 + 2a_0 + 2a_1x_4 + 2a_2x_4^2 - 2y_4 + 2a_0 + 2a_1x_5 + 2a_2x_5^2 - 2y_5
$$

$$
\frac{\partial f}{\partial a_0} = 2[a_2(x_1^2 + x_2^2 + x_3^2 + x_4^2 + x_5^2) + a_1(x_1 + x_2 + x_3 + x_4 + x_5) + 5a_0 - (y_1 + y_2 + y_3 + y_4 + y_5)]
$$

$$
\frac{\partial f}{\partial a_1} = 2(a_0 + a_1x_1 + a_2x_1^2 - y_1)(x_1) + 2(a_0 + a_1x_2 + a_2x_2^2 - y_2)(x_2) + 2(a_0 + a_1x_3 + a_2x_3^2 - y_3)(x_3) + 2(a_0 + a_1x_4 + a_2x_4^2 - y_4)(x_4) + 2(a_0 + a_1x_5 + a_2x_5^2 - y_5)(x_5)
$$

$$
\frac{\partial f}{\partial a_1} = 2a_0x_1 + 2a_1x_1^2 + 2a_2x_1^3 - 2y_1x_1 + 2a_0x_2 + 2a_1x_2^2 + 2a_2x_2^3 - 2y_2x_2 + 2a_0x_3 + 2a_1x_3^2 + 2a_2x_3^3 - 2y_3x_3 + 2a_0x_4 + 2a_1x_4^2 + 2a_2x_4^3 - 2y_4x_4 + 2a_0x_5 + 2a_1x_5^2 + 2a_2x_5^3 - 2y_5x_5
$$

$$
\frac{\partial f}{\partial a_1} = 2[a_2(x_1^3 + x_2^3 + x_3^3 + x_4^3 + x_5^3) + a_1(x_1^2 + x_2^2 + x_3^2 + x_4^2 + x_5^2) + a_0(x_1 + x_2 + x_3 + x_4 + x_5) - (y_1x_1 + y_2x_2 + y_3x_3 + y_4x_4 + y_5x_5)]
$$

$$
\frac{\partial f}{\partial a_2} = 2(a_0 + a_1x_1 + a_2x_1^2 - y_1)(x_1^2) + 2(a_0 + a_1x_2 + a_2x_2^2 - y_2)(x_2^2) + 2(a_0 + a_1x_3 + a_2x_3^2 - y_3)(x_3^2) + 2(a_0 + a_1x_4 + a_2x_4^2 - y_4)(x_4^2) + 2(a_0 + a_1x_5 + a_2x_5^2 - y_5)(x_5^2)
$$

$$
\frac{\partial J}{\partial a_2} = 2a_0x_1^2 + 2a_1x_1^3 + 2a_2x_1^4 - 2y_1x_1^2 + 2a_0x_2^2 + 2a_1x_2^3 + 2a_2x_2^4 - 2y_2x_2^2 + 2a_0x_3^2 + 2a_1x_3^3 + 2a_2x_3^4 - 2y_3x_3^2 + 2a_0x_4^2 + 2a_1x_4^3 + 2a_2x_4^4 - 2y_4x_4^2 + 2a_0x_5^2 + 2a_1x_3^3 + 2a_2x_5^4 - 2y_5x_5^2
$$

$$
\frac{\partial f}{\partial a_2} = 2[a_2(x_1^4 + x_2^4 + x_3^4 + x_4^4 + x_5^4) + a_1(x_1^3 + x_2^3 + x_3^3 + x_4^3 + x_5^3) + a_0(x_1^2 + x_2^2 + x_3^2 + x_4^2 + x_5^2) - (y_1x_1^2 + y_2x_2^2 + y_3x_3^2 + y_4x_4^2 + y_5x_5^2)]
$$

Para obter o mínimo de  $f$ , façamos:

$$
\frac{\partial f}{\partial a_0} = 0 , \frac{\partial f}{\partial a_1} = 0 e \frac{\partial f}{\partial a_2} = 0
$$

Assim

$$
5a_0 + a_1(x_1 + x_2 + x_3 + x_4 + x_5) + a_2(x_1^2 + x_2^2 + x_3^2 + x_4^2 + x_5^2)
$$
\n
$$
= (y_1 + y_2 + y_3 + y_4 + y_5)
$$
\n
$$
a_0(x_1 + x_2 + x_3 + x_4 + x_5) + a_1(x_1^2 + x_2^2 + x_3^2 + x_4^2 + x_5^2) + a_2(x_1^3 + x_2^3 + x_3^3 + x_4^3 + x_5^3)
$$
\n
$$
= (y_1x_1 + y_2x_2 + y_3x_3 + y_4x_4 + y_5x_5)
$$
\n
$$
a_0(x_1^2 + x_2^2 + x_3^2 + x_4^2 + x_5^2) + a_1(x_1^3 + x_2^3 + x_3^3 + x_4^3 + x_5^3) + a_2(x_1^4 + x_2^4 + x_3^4 + x_4^4 + x_5^4)
$$
\n
$$
= (y_1x_1^2 + y_2x_2^2 + y_3x_3^2 + y_4x_4^2 + y_5x_5^2)
$$

é um sistema de três equações com três variáveis  $a_0$ ,  $a_1$  e  $a_2$ . Ao resolver este sistema determina-se os coeficientes  $a_0$ ,  $a_1$  e  $a_2$  da parábola que melhor se ajusta aos pontos dados.

Vamos representar um caso geral, onde a derivação é identica ao caso com cinco pontos

## 2.2.1 CASO GERAL PARA A PARÁBOLA

Suponha que são dados *n* pontos,  $P_1(x_1, y_1), P_2(x_2, y_2), ..., P_n(x_n, y_n)$ . Assim a parábola que melhor se ajusta aos pontos dados é representada por;

$$
y = a_0 + a_1 x + a_2 x^2
$$

onde  $a_0$ ,  $a_1$  e  $a_2$  são as constantes que satisfazem o sistema;

$$
na_0 + a_1(x_1 + x_2 + ... + x_n) + a_2(x_1^2 + x_2^2 + ... + x_n^2) =
$$
  
\n
$$
(y_1 + y_2 + ... + y_n)
$$
  
\n
$$
a_0(x_1 + x_2 + ... + x_n) + a_1(x_1^2 + x_2^2 + ... + x_n^2) + a_2(x_1^3 + x_2^3 + ... + x_n^3) =
$$
  
\n
$$
(y_1x_1 + y_2x_2 + ... + y_nx_n)
$$
  
\n
$$
a_0(x_1^2 + x_2^2 + ... + x_n^2) + a_1(x_1^3 + x_2^3 + ... + x_n^3) + a_2(x_1^4 + x_2^4 + ... + x_n^4) =
$$
  
\n
$$
(y_1x_1^2 + y_2x_2^2 + ... + y_nx_n^2)
$$
  
\n
$$
a_0n + a_1 \sum x_i + a_2 \sum x_i^2 = \sum y_i
$$
  
\n
$$
a_0 \sum x_i + a_1 \sum x_i^2 + a_2 \sum x_i^3 = \sum y_i x_i
$$
  
\n
$$
a_0 \sum x_i^2 + a_1 \sum x_i^3 + a_2 \sum x_i^4 = \sum y_i x_i^2
$$

Essas equações são chamadas de equações normais.

Exemplo 2.2 Utilizaremos o método dos mínimos quadrados para ajustar a curva aos dados da população brasileira entre 1872 a 1990, com isso podemos fazer uma previsão da população para 2015.

| Período | População |
|---------|-----------|
| 1872    | 9,9       |
| 1890    | 14,3      |
| 1900    | 17,4      |
| 1920    | 30,6      |
| 1940    | 41,2      |
| 1950    | 51,9      |
| 1960    | 70,2      |
| 1970    | 93,1      |
| 1980    | 118,6     |
| 1990    | 146,6     |

Tabela 3: População Brasileira]

Vamos utilizar a função quadrática  $y = a_0 + a_1x + a_2x^2$ 

Solucão:

 $\left\{\n\begin{array}{ccc}\n10a_0 & + & 652a_1 & + & 57056a_2 & = & 593,8 \\
652a_0 & + & 57056a_1 & + & 5452768a_2 & = & 54472,2 \\
57056a_0 & + & 5452768a_1 & + & 546557504a_2 & = & 5457415,6\n\end{array}\n\right.$ 

Resolvendo as três equações simultâneas encontraremos o valor das variáveis  $a_0 = 15.90326991$ ;  $a_1 = -0.485864853$  e  $a_2 = 0.013172167$ , obtendo assim a equação da parábola de melhor *ajuste*  $y = 15.90326991 - 0.485864853x + 0.013172167x^2$ .

Com isso podemos prever a população de 2015, que é representado pelo  $x=143$  na tabela;  $y = 15.90326991 - 0.485864853x + 0.013172167x^2$ 

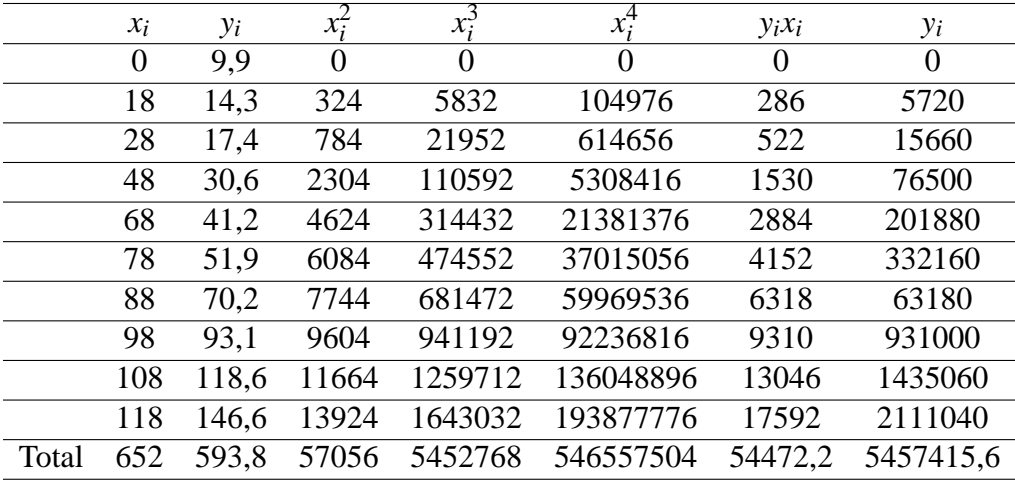

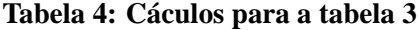

*y* = 15.90326991 – 0.485864853 · 143 + 0.013172167 · (143)<sup>2</sup>.

*y* = 15.90326991 − 69,47867398 + 269,357643

 $y \approx 215,78$ 

*Logo em 2015 a previsao da populac¸ ˜ ao brasileira ˜ e de 215,78 milh ´ oes de habitantes ˜*

## 2.3 AJUSTE PARA FUNCÃO POLINOMIAL

Como vimos na seção 2.1 e 2.2, o princípio do método dos mínimos quadrados, consiste em encontrar a distância na direção de y. Ou seja encontrar a menor valor para a  $\sum [f(x_i) - y_i]^2$  $[f(x_1)-y_1]^2 + [f(x_2)-y_2]^2 + [f(x_3)-y_3]^2 + \dots + [f(x_n)-y_n]^2 = \forall i=1,2,3,\dots,n.$ Como a função polinomial será representada por  $y = f(x) = a_0 + a_1x + a_2x^2 + ... + a_px^p$ .

temos:

$$
[f(x_1) - y_1]^2 + [f(x_2) - y_2]^2 + \dots + [f(x_n) - y_n]^2 =
$$
  
\n
$$
[a_0 + a_1x_1 + a_2x_1^2 + \dots + a_px_1^p - y_1]^2 + [a_0 + a_1x_2 + a_2x_2^2 + \dots + a_px_2^p - y_2]^2 +
$$
  
\n
$$
\dots + [a_0 + a_1x_n + a_2x_n^2 + \dots + a_px_n^p - y_n]^2
$$

Logo a expressão pode ser vista como uma função que depende de  $a_0, a_1, a_2, ..., a_p$ 

$$
f(a_0, a_1, a_2, ..., a_p) = [a_0 + a_1x_1 + a_2x_1^2 + ... + a_px_1^p - y_1]^2 +
$$
  
\n
$$
[a_0 + a_1x_2 + a_2x_2^2 + ... + a_px_2^p - y_2]^2 + ... +
$$
  
\n
$$
[a_0 + a_1x_n + a_2x_n^2 + ... + a_px_n^p - y_n]^2
$$

Para minimizar a função usamos a regra da cadeia

$$
\frac{\partial f}{\partial a_0} = 2[a_0 + a_1x_1 + a_2x_1^2 + \dots + a_px_1^p - y_1] +
$$
  
\n
$$
2[a_0 + a_1x_2 + a_2x_2^2 + \dots + a_px_2^p - y_2] + \dots +
$$
  
\n
$$
2[a_0 + a_1x_n + a_2x_n^2 + \dots + a_px_n^p - y_n]
$$

$$
\frac{\partial f}{\partial a_0} = 2a_0 + 2a_1x_1 + 2a_2x_1^2 + \dots + 2a_px_1^p - 2y_1 + 2a_0 + 2a_1x_2 + 2a_2x_2^2 + \dots + 2a_px_2^p - 2y_2 + \dots + 2a_0 + 2a_1x_n + 2a_2x_n^2 + \dots + 2a_px_n^p - 2y_n
$$

$$
\frac{\partial f}{\partial a_0} = 2[na_0 + a_1(x_1 + x_2 + ... + x_n) +\na_2(x_1^2 + x_2^2 + ... + x_n^2) + ... + a_p(x_1^p + x_2^p + ... + x_n^p) - (y_1 + y_2 + ... + y_n)]
$$

$$
\frac{\partial f}{\partial a_1} = 2[a_0 + a_1x_1 + a_2x_1^2 + \dots + a_px_1^p - y_1]x_1 + 2[a_0 + a_1x_2 + a_2x_2^2 + \dots + a_px_2^p - y_2]x_2 + \dots + 2[a_0 + a_1x_n + a_2x_n^2 + \dots + a_px_n^p - y_n]x_n
$$

$$
\frac{\partial f}{\partial a_1} = 2a_0x_1 + 2a_1x_1^2 + 2a_2x_1^3 + \dots + 2a_px_1^{p+1} - 2y_1x_1 + 2a_0x_2 + 2a_1x_2^2 + 2a_2x_2^3 + \dots + 2a_px_2^{p+1} - 2y_2x_2 + \dots + 2a_0x_n + 2a_1x_n^2 + 2a_2x_n^3 + \dots + 2a_px_n^{p+1} - 2y_nx_n
$$

$$
\frac{\partial f}{\partial a_1} = 2[a_0(x_1 + x_2 + ... + x_n) + a_1(x_1^2 + x_2^2 + ... + x_n^2) + a_2(x_1^3 + x_2^3 + ... + x_n^3) + ... + a_p(x_1^{p+1} + a_p x_2^{p+1} + ... + a_p x_n^{p+1}) - (y_1 x_1 + y_2 x_2 + ... + y_n x_n)
$$

$$
\frac{\partial f}{\partial a_2} = 2[a_0 + a_1x_1 + a_2x_1^2 + \dots + a_px_1^p - y_1]x_1^2 + 2[a_0 + a_1x_2 + a_2x_2^2 + \dots + a_px_2^p - y_2]x_2^2 + \dots + 2[a_0 + a_1x_n + a_2x_n^2 + \dots + a_px_n^p - y_n]x_n^2
$$

$$
\frac{\partial f}{\partial a_2} = 2a_0x_1^2 + 2a_1x_1^3 + 2a_2x_1^4 + \dots + 2a_px_1^{p+2} - 2y_1x_1^2 + 2a_0x_2^2 + 2a_1x_2^3 + 2a_2x_2^4 + \dots + 2a_px_2^{p+2} - 2y_2x_2^2 + \dots + 2a_0x_n^2 + 2a_1x_n^3 + 2a_2x_n^4 + \dots + 2a_px_n^{p+2} - 2y_nx_n^2
$$

$$
\frac{\partial f}{\partial a_2} = 2[a_0(x_1^2 + x_2^2 + \dots + x_n^2) + a_1(x_1^3 + x_2^3 + \dots + x_n^3) + a_2(x_1^4 + x_2^4 + \dots + x_n^4) + \dots + a_p(x_1^{p+2} + a_p x_2^{p+2} + \dots + a_p x_n^{p+2}) - (y_1 x_1^2 + y_2 x_2^2 + \dots + y_n x_n^2)
$$

.

. .

$$
\frac{\partial f}{\partial a_p} = 2[a_0 + a_1x_1 + a_2x_1^2 + \dots + a_px_1^p - y_1]x_1^p + 2[a_0 + a_1x_2 + a_2x_2^2 + \dots + a_px_2^p - y_2]x_2^p + \dots + 2[a_0 + a_1x_n + a_2x_n^2 + \dots + a_px_n^p - y_n]x_n^p
$$

$$
\frac{\partial f}{\partial a_p} = 2a_0x_1^p + 2a_1x_1^{p+1} + 2a_2x_1^{p+2} + \dots + 2a_px_1^{2p} - 2y_1x_1^p + 2a_0x_2^p + 2a_1x_2^{p+1} + 2a_2x_2^{p+2} + \dots + 2a_px_2^{2p} - 2y_2x_2^p + \dots + 2a_0x_n^p + 2a_1x_n^{p+1} + 2a_2x_n^{p+2} + \dots + 2a_px_n^{2p} - 2y_nx_n^p
$$

$$
\frac{\partial f}{\partial a_p} = 2[a_0(x_1^p + x_2^p + \dots + x_n^p) + a_1(x_1^{p+1} + x_2^{p+1} + \dots + x_n^{p+1}) + a_2(x_1^{p+2} + x_2^{p+2} + \dots + x_n^{p+2}) + \dots + a_p(x_1^{2p} + a_p x_2^{2p} + \dots + a_p x_n^{2p}) - (y_1 x_1^p + y_2 x_2^p + \dots + y_n x_n^p)
$$

Para obter o mínimo de *f*, façamos:

$$
\frac{\partial f}{\partial a_0} = 0, \frac{\partial f}{\partial a_1} = 0 \dots \frac{\partial f}{\partial a_p} = 0
$$

obtemos, o sistema equivalente;

$$
na_0 + a_1(x_1 + x_2 + \dots + x_n) + a_2(x_1^2 + x_2^2 + \dots + x_n^2) + \dots +
$$
  
\n
$$
a_p(x_1^p + x_2^p + \dots + x_n^p) = (y_1 + y_2 + \dots + y_n)
$$
  
\n
$$
a_0(x_1 + x_2 + \dots + x_n) + a_1(x_1^2 + x_2^2 + \dots + x_n^2) + a_2(x_1^3 + x_2^3 + \dots + x_n^3) + \dots +
$$
  
\n
$$
a_p(x_1^{p+1} + a_p x_2^{p+1} + \dots + a_p x_n^{p+1}) = (y_1x_1 + y_2x_2 + \dots + y_nx_n)
$$
  
\n
$$
a_0(x_1^2 + x_2^2 + \dots + x_n^2) + a_1(x_1^3 + x_2^3 + \dots + x_n^3) + a_2(x_1^4 + x_2^4 + \dots + x_n^4) + \dots +
$$
  
\n
$$
a_p(x_1^{p+2} + a_p x_2^{p+2} + \dots + a_p x_n^{p+2}) = (y_1x_1^2 + y_2x_2^2 + \dots + y_nx_n^2)
$$

$$
a_0(x_1^p + x_2^p + \dots + x_n^p) + a_1(x_1^{p+1} + x_2^{p+1} + \dots + x_n^{p+1}) + a_2(x_1^{p+2} + x_2^{p+2} + \dots + x_n^{p+2}) + \dots + a_p(x_1^{2p} + a_p x_2^{2p} + \dots + a_p x_n^{2p}) = (y_1 x_1^p + y_2 x_2^p + \dots + y_n x_n^p)
$$

$$
\begin{cases}\na_0 \sum x_n^0 + a_1 \sum x_n^1 + \dots + a_p \sum x_n^p = \sum x_n^0 y_n \\
a_0 \sum x_n^1 + a_1 \sum x_n^2 + \dots + a_p \sum x_n^{p+1} = \sum x_n^1 y_n \\
a_0 \sum x_n^2 + a_1 \sum x_n^3 + \dots + a_p \sum x_n^{p+2} = \sum x_n^1 y_n^2 \\
\vdots \\
a_0 \sum x_n^p + a_1 \sum x_n^{p+1} + \dots + a_p \sum x_n^{2p} = \sum x_n^p y_n\n\end{cases}
$$

é um sistema de  $p+1$  equações e  $p+1$  variáveis  $a_0, a_1, a_2, ..., a_p$ 

Este sistema pode ser escirto da forma matricial:

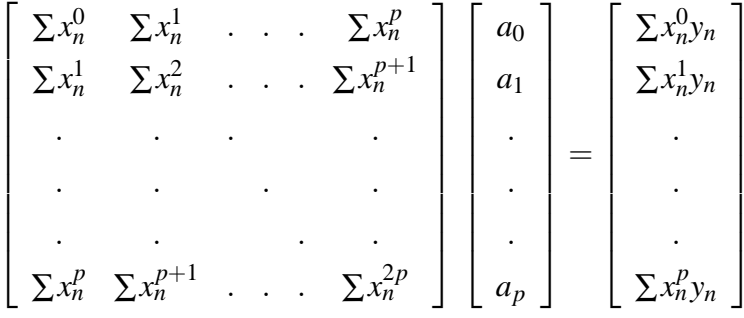

## 2.4 FORMA MATRICIAL

 $\begin{array}{c} \n\end{array}$ 

Para desenvolvermos o método dos mínimos quadrados matricialmente será necessário enunciarmos alguns conceitos de Álgebra Linear.

Definição 2.1 Um espaço vetorial real é um conjunto V, não vazio, munido de duas operações:

$$
+: V \times V \ \to \ V \qquad \qquad : \mathbb{R} \times V \ \to \ V
$$

$$
(u,v) \mapsto u+v \qquad (a,v) \mapsto av
$$

satisfazendo as seguintes propriedades,  $\forall u, v, w \in V$  e  $a, b \in \mathbb{R}$  ou  $a, b \in \mathbb{C}$ .

- 01)  $u + v = v + u$ ;
- 02)  $u + (v + w) = (u + v) + w$ ;
- 03) Existe um elemento  $0 \in V$ , tal que  $0 + u = u$  (0 é o elemento neutro da adição);
- 04) Existe um elemento  $(-v) \in V$ , tal que  $v + (-v) = (-v) + v = 0$  (existência do simétrico);
- 05)  $1v = v$  (1 é o elemento neutro da multiplicação por escalar);
- 06)  $a(bv) = (ab)v$ ;
- 07)  $a(v + w) = av + aw;$
- 08)  $(a+b)v = av + bv$ .

**Exemplo 2.3** O espaço euclidiano  $\mathbb{R}^n = \{(x_1, x_2, \ldots, x_n); x_i \in \mathbb{R}\}\$  (*n* natural qualquer) é um espaço vetorial real, munido das operações

 $u + v = (x_1 + y_1, x_2 + y_2, \dots, x_n + y_n)$  e  $a.u = (ax_1, ax_2, \dots, ax_n) \forall u, v \in V$  e  $a \in \mathbb{R}$ .

#### Definição 2.2 Subespaço Vetorial

Seja V um espaço vetorial real. Um subconjunto W de V é um subespaço vetorial de V se:

- 1) W contém o vetor nulo;
- 2) Se  $u, v \in W$ , então  $u + v \in W$ ;
- 3) Se  $u \in W$  e  $a \in \mathbb{R}$ , então au  $\in W$ .

**Exemplo 2.4** Seja  $A_{m \times n}$ . O conjunto  $W = \{A.x : x \in \mathbb{R}^n\}$  é subespaço vetorial de  $\mathbb{R}^n$ , pois:

$$
w_1 + w_2 = Ax_1 + Ax_2 = A(x_1 + x_2) \in W
$$
  

$$
aw_1 = aAx_1 = A(ax_1) \in W
$$

**Observação 2.1** O subespaço  $W = \{A.x : x \in \mathbb{R}^n\}$  é dito espaço coluna de A.

Para justificarmos tal nomenclatura, usaremos um exemplo.

**Exemplo 2.5** *Para*  $A_{2\times2}$  =  $\left[\begin{array}{cc} 1 & 2 \\ 5 & 10 \end{array}\right]$ *temos:*

$$
w \in W \Leftrightarrow w = \begin{bmatrix} 1 & 2 \\ 5 & 10 \end{bmatrix} \begin{bmatrix} x_1 \\ x_2 \end{bmatrix} = \begin{bmatrix} 1x_1 + 2x_2 \\ 5x_1 + 10x_2 \end{bmatrix} = \begin{bmatrix} 1x_1 \\ 5x_1 \end{bmatrix} + \begin{bmatrix} 2x_2 \\ 10x_2 \end{bmatrix} = x_1 \begin{bmatrix} 1 \\ 5 \end{bmatrix} + x_2 \begin{bmatrix} 2 \\ 10 \end{bmatrix}
$$

Portanto, o subespaço *W* apresentado acima é o subespaço gerado pelas colunas de A.

**Definição 2.3** O produto interno no espaço vetorial V é uma função de V  $\times$ V em IR que a todo *par de vetores*  $(u, v) \in V \times V$  associa um número real, indicado por  $u \cdot v$  ou  $\lt u, v >$ , que satisfaz *as seguintes propriedades:*

- *1*)  $u \cdot v = v \cdot u$ ;
- 2)  $u.(v + w) = u.v + v.w;$
- *3*)  $(\alpha u) \cdot v = \alpha(u \cdot v)$  *para todo real*  $\alpha$ ;
- *4)*  $u \cdot v \ge 0$  *e*  $u \cdot u = 0$  *se, e somente se,*  $u = 0_V$ .

**Exemplo 2.6** *Se*  $u = (x_1, x_2, \ldots, x_n)$  *e*  $v = (y_1, y_2, \ldots, y_n)$  *são* n-uplas no  $\mathbb{R}^n$  *então temos que o produto interno usual no*  $\mathbb{R}^n$  *de u por v é dado por* 

$$
u\cdot v=x_1y_1+x_2y_2+\ldots+x_ny_n.
$$

#### **Definic¸ao 2.4 ˜** *Vetores Ortogonais*

Seja V um espaço vetorial euclidiano. Dizemos que dois vetores u e v são ortogonais, *denotamos por u*  $\perp$  *v*, *se, e somente se, u.v* = 0.

#### **Definic¸ao 2.5 ˜** *O complemento ortogonal*

*Seja V um espac¸o vetorial com produto interno. O complemento ortogonal de um conjunto*  $n\tilde{a}$ o vazio  $W \in V$  é o conjunto

$$
W^{\perp} = \{ v \in V : \langle v, w \rangle = 0, \forall w \in W \}.
$$

**Teorema 2.1** *Seja V um espaço vetorial munido de produto interno. Se W é subespaço de V, entao˜*

$$
V = W \oplus W^{\perp}
$$

**Observação 2.2** Do teorema acima temos que, para cada  $u \in V, u = w_1 + w_2$ , onde  $w_1 \in W$  $e$   $w_2$  ∈  $W^{\perp}$ . *O vetor*  $w_1$  ∈ *W é dito projeção de u em W, proj<sub>W</sub> <i>u*.*O vetor*  $w_2$  *é chamado de componente de u ortogonal a W e é denotado por pro*  $j_{w\perp}$ u. Assim, a fórmula (u = w<sub>1</sub> + w<sub>2</sub>) no *teorema projec¸ao pode ser reformulada como ˜*

 $u = \text{proj}_W u + \text{proj}_W u$ 

*Como*

 $w_2 = u - w_1$ *, decorre* 

 $proj_{w}^{\perp} u = u - proj_{W}^{\perp} u$ 

**Exemplo 2.7** *Seja*  $A_{m \times n}$ *. O conjunto*  $N = \{v \in \mathbb{R}^m : A^T.v = 0_{\mathbb{R}^m}\}$  *é um subespaço vetorial de*  $\mathbb{R}^m$  *dito espaço* nulo de  $A^T$ .

#### *Justificativa:*

*Considere*  $v_1, v_2 \in N$ , *ou seja*,  $A^T(v_1) = A^T(v_2) = 0_{\mathbb{R}^m}$ . *Assim*,

*1.*  $A^T(v_1 + v_2) = A^T(v_1)$  ${0}_{\mathbb{R}^m}$  $+A^T(v_2)$  ${0}_{\mathbb{R}^m}$  $= 0_{\mathbb{R}^m} \Rightarrow v_1 + v_2 \in N$ 

2. *Dado*  $k \in \mathbb{R}$ ,  $A^T(kv_1) = k \cdot A^T(v_1)$  ${0}_{\mathbb{R}^m}$  $= k \cdot 0_{\mathbb{R}^m} = 0_{\mathbb{R}^m} \Rightarrow kv_1 \in N.$ 

**Example 2.8** *Para A* = 
$$
\begin{bmatrix} 1 & 2 \ 5 & 10 \end{bmatrix}
$$
 *temos A<sup>T</sup>* = 
$$
\begin{bmatrix} 1 & 2 \ 5 & 10 \end{bmatrix}
$$
. *Portanto, dado v*  $\in$  *N temos:* 
$$
AT . v = \begin{bmatrix} 1 & 5 \ 2 & 10 \end{bmatrix} \cdot \begin{bmatrix} y_1 \ y_2 \end{bmatrix} = \begin{bmatrix} 0 \ 0 \end{bmatrix}
$$

*que e equivalente ao sistema de equac¸ ´ oes: ˜*

$$
\begin{cases} y_1 + 5y_2 = 0 \\ 2y_1 + 10y_2 = 0 \end{cases}
$$

*cuja solução* é  $v = (-5y_2, y_2)$ .

**Observação 2.3** *Observe que no exemplo anterior, dado*  $v \in N$  *temos*  $v = (-5y_2, y_2)$ . *E portanto, v é ortogonal aos vetores w do subespaço coluna W dado no exemplo* (2.5).

*De fato, considerando*  $w = (1x_1 + 2x_2, 5x_1 + 10x_2) \in W$  *e*  $v = (-5y_2, y_2) \in N$  *temos:* 

$$
v.w=0
$$

*Esta observação sugere que*  $N = W^{\perp}$ , *ou seja*, **o espaço nulo de**  $A^T$  é **o complemento** *ortogonal do espac¸o coluna de A. O teorema a seguir generaliza esse resultado.*

**Teorema 2.2** *Seja*  $A_{m \times n}$ *. Se*  $W = \{A.x : x \in \mathbb{R}^n\}$  *é o espaço coluna de A então*:

$$
W^T = \{ v \in \mathbb{R}^m : A^T . v = 0_{\mathbb{R}^m} \} = N
$$

*ou seja, o complemento ortogonal de W é o espaço nulo de*  $A^T$ *.* 

*i*) Considere  $v \in W^{\perp}$ , ou seja,  $\langle w, v \rangle = 0$ , para todo  $w \in W$ 

 $Como W = w \in Ax : w = x_1C_1 + x_2C_2 + ... + x_nC_n, x_i \in \mathbb{R},$ 

*em particular temos:*

$$
=0,...,=0
$$

*Por outro lado,*

*A T* .*v* = *a*<sup>11</sup> *a*<sup>21</sup> . . . *am*<sup>1</sup> *a*<sup>12</sup> *a*<sup>22</sup> . . . *am*<sup>2</sup> . . . . . . . . . . . . *a*1*<sup>n</sup> a*2*<sup>n</sup>* . . . *amn m*×*n* · *v*IR*<sup>m</sup>* = < *C*1, *v* > < *C*2, *v* > . . . < *Cn*, *v* > = 0 0 . . . 0 ⇒ *v* ∈ *N*

*Portanto*  $W_1 \subset N$ 

*ii) Considere v* ∈ *N, ou seja,*

$$
A^T \cdot V = 0_{\mathbb{R}^m}
$$

$$
\begin{bmatrix}\n< C_1, v > \\
< C_2, v > \\
\vdots & \vdots & \vdots \\
< \vdots & \vdots & \vdots \\
< \vdots & \ddots & \vdots \\
< \vdots & \ddots & \vdots \\
< \vdots & \ddots & \vdots \\
< \vdots & \ddots & \vdots \\
< \vdots & \ddots & \vdots \\
< \vdots & \ddots & \vdots \\
< \vdots & \ddots & \vdots \\
< \vdots & \ddots & \vdots \\
< \vdots & \ddots & \vdots \\
< \vdots & \ddots & \vdots \\
< \vdots & \ddots & \vdots \\
< \vdots & \ddots & \vdots \\
< \vdots & \ddots & \vdots \\
< \vdots & \ddots & \vdots \\
< \vdots & \ddots & \vdots \\
< \vdots & \ddots & \vdots \\
< \vdots & \ddots & \vdots \\
< \vdots & \ddots & \vdots \\
< \vdots & \ddots & \vdots \\
< \vdots & \ddots & \vdots \\
< \vdots & \ddots & \vdots \\
< \vdots & \ddots & \vdots \\
\end{bmatrix}
$$

Logo considerando  $w \in W$  temos:

$$
w = x_1C_1 + x_2C_2 + \dots + x_nC_n, x_i
$$
  

$$
\langle w, v \rangle = \langle \sum x_i C_i, v \rangle = \sum x_i \langle C_i, v \rangle = 0
$$
  
ou seja,  $v \in W^{\perp}$ 

Portanto  $N \subset W^{\perp}$ 

Conclusão: O complemento ortogonal do espaço coluna de A é o espaço nulo de  $A<sup>T</sup>$ .

Teorema 2.3 O Teorema da Melhor Aproximação

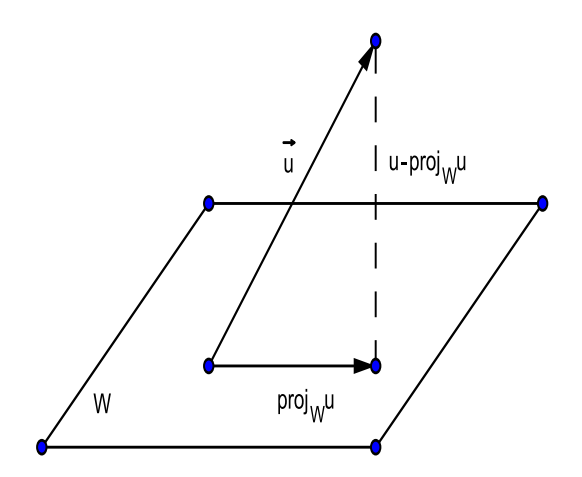

Figura 6:  $proj_{W}v$ 

Se W é um subespaço de dimensão finita de um espaço V com produto interno e se v é um vetor em V, então proj $w(y)$  é a melhor aproximação para v em W.

*DEMONSTRAÇÃO: Seja w um vetor em W diferente da pro j* $w(v)$ *. Então, pro j* $w(v) - w$  $tanhém está em W, e v - proj<sub>W</sub>(v) = per<sub>W</sub>(v) e ortogonal a proj<sub>W</sub>(v) - w. Agora, o Teorema$ *de Pitagoras implica que ´*

$$
||v - \text{proj}_W(v)||^2 + ||\text{proj}_W(v) - w||^2 = ||(v - \text{proj}_W(v)) + (\text{proj}_W(v) - w)||^2 = ||v - w||^2
$$
  
como ilustrado na figura 6. Entretanto,  $||\text{proj}_W(v) - w||^2 > 0$ , já que  $w \neq \text{proj}_W(v)$ , então  

$$
||v - \text{proj}_W(v)||^2 < ||v - \text{proj}_W(v)||^2 + ||\text{proj}_W(v) - w||^2 = ||v - w||^2
$$

*ou equivalente,*

 $||v - proj_W(v)||^2 < ||v - w||^2$ 

## 2.4.1 MÍNIMOS QUADRADOS DE  $Ax = b$

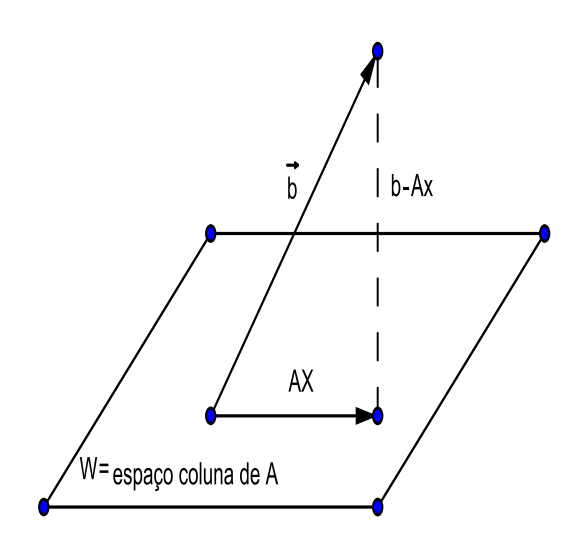

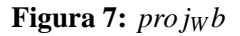

Dado um sistema  $Ax = b$  de m equações em n variáveis encontre, se posível, um vetor x que minimiza ||Ax – b|| em relação ao produto interno euclidiano de IR<sup>m</sup>. Um tal vetor é chamado uma solução de mínimos quadrados de  $Ax = b$ .

Decorre do teorema da Melhor Aproximação (2.3) que o vetor em W mais próximo de b é a projeção ortogonal de b em W. Assim, para um vetor x ser uma solução de mínimos quadrados de  $Ax = b$ , este vetor deve satisfazer

$$
Ax = projwb
$$

$$
b - Ax = b - projwb
$$

é ortogonal a W. Como W é o espaço coluna de A, segue do teorema 2.1 que  $b - Ax$  está no espaço nulo de  $A<sup>T</sup>$ . Desse modo, uma solução de mínimos quadrados de  $Ax = b$  deve satisfazer

$$
A^T(b - Ax) = 0
$$
, ou ainda  $A^T Ax = A^T b$ 

Este sistema é chamado sistema normal associado a  $Ax = b$  e as equações que a compõe são chamadas de equações normais associadas a  $Ax = b$ . Assim, o problema de encontrar uma solução de mínimos quadrados foi reduzido a encontrar uma solução exata do sistema normal associado.

#### Observação 2.4 Ajuste linear de mínimos quadrados

Digamos que nós queremos ajustar uma reta  $y = a_0 + a_1x$  aos pontos  $P_1(x_1, y_1), P_2(x_2, y_2), ..., P_n(x_n, y_n)$ se estes pontos fossem colineares, a reta passaria pelos n pontos e então os coeficientes  $a_0 e a_1$ , *iriam satisfazer:* 

$$
y_1 = a_0 + a_1 x_1
$$
  
\n
$$
y_2 = a_0 + a_1 x_2
$$
  
\n
$$
\vdots
$$
  
\n
$$
y_n = a_0 + a_1 x_n
$$

Nós podemos escrever este sistema em forma matricial como:

$$
\begin{bmatrix} 1 & x_1 \\ 1 & x_2 \\ \cdot & \cdot \\ \cdot & \cdot \\ \cdot & \cdot \\ 1 & x_n \end{bmatrix} \begin{bmatrix} a_0 \\ a_1 \end{bmatrix} = \begin{bmatrix} y_1 \\ y_2 \\ \cdot \\ \cdot \\ \cdot \\ y_n \end{bmatrix}
$$

ou, mais compactante como  $Ax = b$  onde

$$
A = \begin{bmatrix} 1 & x_1 \\ 1 & x_2 \\ \cdot \\ \cdot \\ \cdot \\ \cdot \\ \cdot \\ 1 & x_n \end{bmatrix} X = \begin{bmatrix} a_0 \\ a_1 \end{bmatrix} Y = \begin{bmatrix} y_1 \\ y_2 \\ \cdot \\ \cdot \\ \cdot \\ \cdot \\ \cdot \\ y_n \end{bmatrix}
$$

Exemplo 2.9 Vamos utilizar o método dos mínimos quadrados para encontrar a reta que melhor se ajusta a tabela de dados, referente a taxa bruta de natalidade no Brasil do ano 1950 à 2000.

| Período | Taxa bruta de natalidade |
|---------|--------------------------|
| 1950    | 43,50                    |
| 1960    | 44,00                    |
| 1970    | 37,70                    |
| 1980    | 31,87                    |
| 1990    | 23,72                    |
| 2000    | 21,06                    |

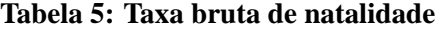

Solução: 
$$
X = \begin{bmatrix} a_0 \\ a_1 \end{bmatrix}
$$
  
\n
$$
Y = \begin{bmatrix} y_1 \\ y_2 \\ y_3 \\ y_4 \\ y_5 \\ y_6 \end{bmatrix} = \begin{bmatrix} 43,50 \\ 34,80 \\ 31,87 \\ 23,72 \\ 21,06 \end{bmatrix}
$$
\n
$$
A = \begin{bmatrix} 1 & x_1 \\ 1 & x_2 \\ 1 & x_3 \\ 1 & x_4 \\ 1 & x_5 \\ 1 & x_6 \end{bmatrix} = \begin{bmatrix} 1 & 0 \\ 1 & 1 \\ 1 & 2 \\ 1 & 3 \\ 1 & 5 \end{bmatrix}
$$
\nDadas as matrices substituimos  $A^T A X = A^T Y$ :  
\nDadas as matrices substituimos  $A^T A X = A^T Y$ :  
\n
$$
\begin{bmatrix} 1 & 0 \\ 1 & 1 \\ 1 & 1 \\ 0 & 1 & 2 \end{bmatrix} = \begin{bmatrix} 1 & 1 & 1 & 1 & 1 \\ 0 & 1 & 2 & 3 & 4 & 5 \\ 0 & 1 & 2 & 3 & 4 & 5 \end{bmatrix} \begin{bmatrix} 43,50 \\ 44,00 \\ 31,87 \\ 1 & 4 \end{bmatrix}
$$
\n
$$
\begin{bmatrix} 1 & 1 & 1 & 1 & 1 & 1 \\ 1 & 2 & 3 & 4 & 5 \\ 1 & 3 & 5 & 4 & 5 \\ 1 & 4 & 5 & 5 \end{bmatrix} \begin{bmatrix} 43,50 \\ 31,87 \\ 31,87 \\ 31,87 \\ 23,72 \\ 21,06 \end{bmatrix}
$$

 $\begin{bmatrix} 6 & 15 \\ 15 & 55 \end{bmatrix} \begin{bmatrix} a_0 \\ a_1 \end{bmatrix} = \begin{bmatrix} 201, 85 \\ 415, 19 \end{bmatrix}$ 

Resolvendo encontraremos o valor das variáveis  $a_1 = -5$ , 1 e  $a_0 = 46, 42$ , obtendo assim a

*equação da reta de melhor ajuste*  $y = -5, 1x + 46, 42$ .

*Abaixo visualisac¸ao do gr ˜ afico ´*

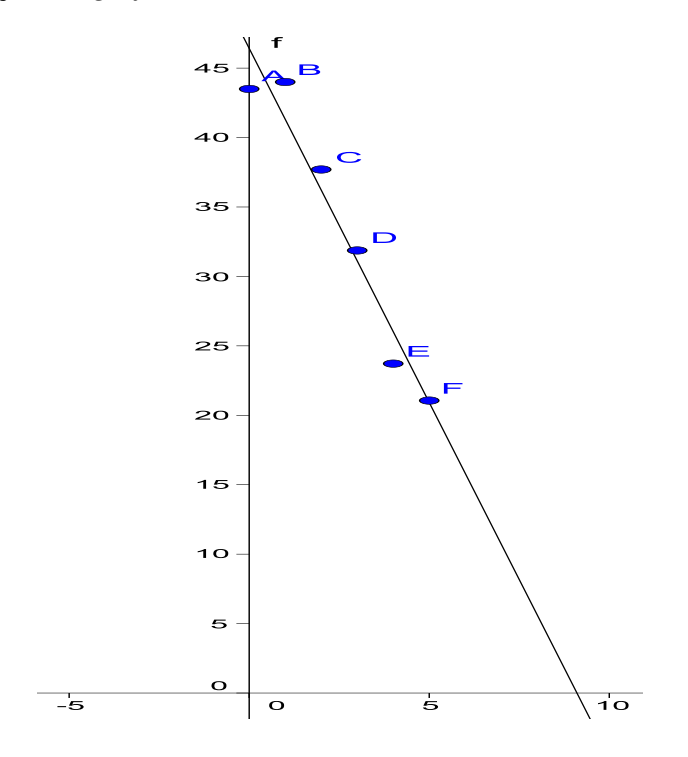

**Figura 8: reta da natalidade**

*Com isso podemos fazer a previsão da natalidade no brasil no ano de 2015, que é representado por x=6,5*

*y* = −5,1*x* + 46,42 *y* = −5,1 · 6,5 + 46,42  $y = 13,27$ 

# **3 CONSIDERAC¸ OES FINAIS ˜**

Neste trabalho apresentamos o ajuste de pontos à retas, parábolas e funções polinomiais. Caso for uma curva exponencial que melhor se ajusta aos pontos dados, ou seja  $f(x) = a_0e^{a_1x}$  é só aplicar *ln* na equação e usar ou o método da equação ou matrizes. Abaixo mostraremos um exemplo:

**Exemplo 3.1** *Utilizaremos o método dos mínimos quadrados para ajustar a curva exponencial aos dados da emissao de CO ˜* <sup>2</sup>*. O banco de daods do Carbon Dioxide Information Analysis Center (CDIAC) e de Oak Ridge National Laboratory (ORNL) fornecem os seguintes dados sobre a emissão do carbono CO*<sub>2</sub>.

| Período | Quantidade $(CO_2)$     |
|---------|-------------------------|
| 1800    | $5,0x10^9$              |
| 1850    | $\sqrt{1,0x10^10}$      |
| 1900    | $1,5x10^{1}0$           |
| 1950    | $\sqrt{2,0x10^10}$      |
| 2000    | $2, 5x\overline{10^10}$ |

**Tabela 6:** *Quantidade*(*CO*2)

*Vamos utilizar a função exponencial*  $y = a_0e^{a_1x}$  que não é linear. Aplicamos ln de ambos  $\cos$  *lados das equações* 

```
lny =l<sub>na0</sub>e^{a_1x}lny = lna_0 + lne^{a_1x}lny = lna_0 + a_1xlnelny = lna_0 + a_1x
```
*Assim devemos ajustar os novos dados* (*x<sup>i</sup>* ,*lnyi*) *uma reta. Segue daqui que devemos determinar as constantes lna*<sub>0</sub> *e a*<sub>1</sub> *os novos dados são* 

| X       | v                             | ln(y)                     |
|---------|-------------------------------|---------------------------|
| Período | Quantidade (CO <sub>2</sub> ) | $ln(Q$ uantidade $(CO_2)$ |
| 1,00    | $5,0x10^9$                    | 22,33270375               |
| 1,25    | $1,0x10^{10}$                 | 23,02585093               |
| 1,50    | $1, \overline{5x10^{10}}$     | 23,43131604               |
| 1,75    | $2,0x10^{10}$                 | 23,71899811               |
| 2,00    | $2,5x10^{10}$                 | 23,94214166               |

**Tabela 7: Caculos para a tabela 6 ´**

$$
Logo \text{ as matrices } s\tilde{a}o: A = \begin{bmatrix} 1 & 1,00 \\ 1 & 1,25 \\ 1 & 1,50 \\ 1 & 1,75 \\ 1 & 2,00 \end{bmatrix} X = \begin{bmatrix} lna_0 \\ a_1 \end{bmatrix} ln y = \begin{bmatrix} 22,33270375 \\ 23,02585093 \\ 23,43131604 \\ 23,71899811 \\ 23,94214166 \end{bmatrix}
$$

*Resolvendo o sistema*  $A^T A X = A^T Y$ *, temos:* 

$$
X = \begin{bmatrix} 20,94298828 \\ 1,5648092 \end{bmatrix}
$$
  
\n $lny = lna_0 + a_1x$   
\n $lny = 20,94298828 + 1,5648092x$   
\n $e^{lny} = e^{20,94298828 + 1,5648092x}$   
\n $y = e^{20,94298828 + 1,5648092x}$ 

Aplicando o ponto 2010, onde x=2,05 na função temos

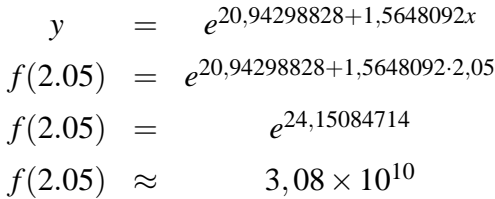

**Exemplo 3.2** *A disponibilidade de água potável no mundo vem caindo gradualmente. A tabela, com dados da America Latina baseados na realidade, apresenta a quantidade ´ de agua por ´ habitante medida em 1000 m*<sup>3</sup> *. Determine a curva da forma y* = *a*0*e <sup>a</sup>*1*<sup>x</sup> que melhor se ajusta aos dados. Veja a tabela:*

*Vamos utilizar a função exponencial*  $y = a_0e^{a_1x}$  que não é linear. Aplicamos ln de ambos

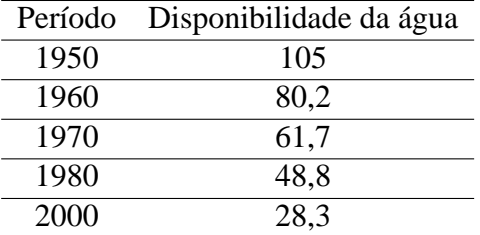

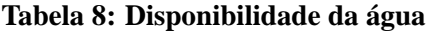

 $os$  *lados das equações* 

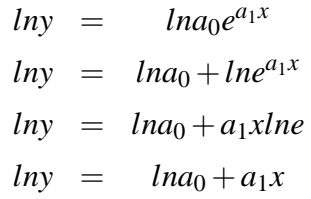

*Assim devemos ajustar os novos dados* (*x<sup>i</sup>* ,*lnyi*) *uma reta. Segue daqui que devemos determinar as constantes lna*<sup>0</sup> *e a*<sup>1</sup> *os novos dados sao˜*

| X    | y    | ln(y)        |
|------|------|--------------|
| 1,00 | 105  | 4,6539603501 |
| 1,25 | 80,2 | 4,3845235148 |
| 1,50 | 61,7 | 4,1222839309 |
| 1,75 | 48,8 | 3,8877303128 |
| 2,00 | 28,3 | 3,3428618046 |

**Tabela 9: Caculos para a tabela 8 ´**

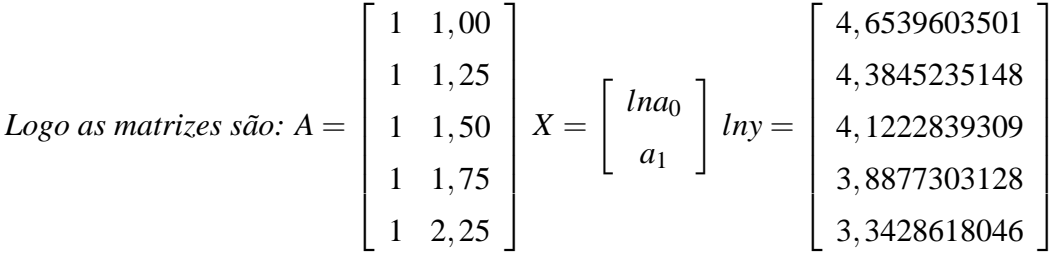

*Resolvendo o sistema*  $A^T A X = A^T Y$ *, temos:* 

$$
X = \begin{bmatrix} 5,6929532610 \\ -1,0417298570 \end{bmatrix}
$$
  
\n $ln y =$   
\n $ln y =$   
\n $ln a_0 + a_1 x$   
\n $ln y =$   
\n $e^{ln y} =$   
\n $e^{5,6929532610 - 1,0417298570x}$   
\n $y =$   
\n $e^{5,6929532610 - 1,0417298570x}$ 

*Aplicando o ponto 2020, onde x=3 na func¸ao temos ˜*

$$
y = e^{5,6929532610 - 1,0417298570 \cdot 3}
$$
  

$$
f(3) = e^{2,56776369}
$$
  

$$
f(3) \approx 13,04
$$

# **REFERENCIAS ˆ**

POOLE, David. Álgebra linear. São Paulo, SP: Thomson Learning: Cengage Learning, 2004.

LEITHOLD, Louis. O cálculo com geometria analítica. São Paulo, SP: HARBRA, 1977 2 v.

ANTON, Howard; RORRES, Chris. Álgebra linear com aplicações. 8. ed. Porto Alegre: Bookman, 2001.

TAN, S. T. Matemática aplicada à administração e economia. São Paulo: Pioneira Thomson Learning, 2005.

BOLDRINI, José Luiz et al. Álgebra linear. 3. ed. ampl. e rev. São Paulo, SP: HARBRA, c 1986.

IEZZI, Gelson. Matemática ciências e aplicações. São Paulo, 2010.